*Nominal T-Method in Medium Line Formulas...* 1/10

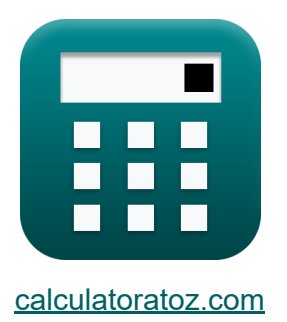

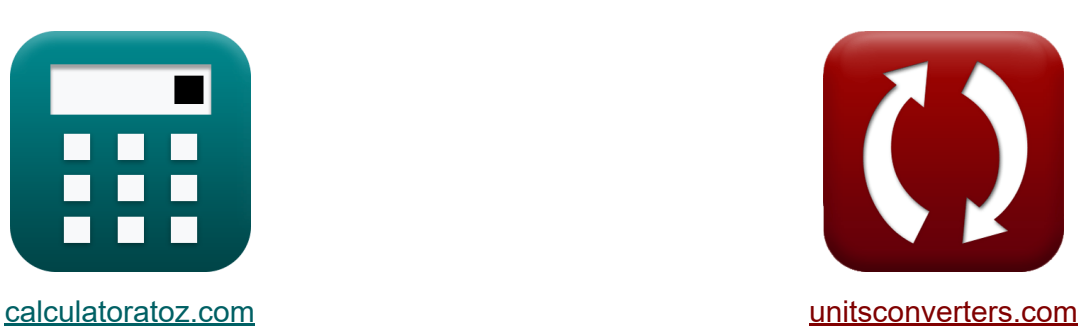

# **Nominale T-Methode in der mittleren Linie Formeln**

Beispiele!

[Rechner!](https://www.calculatoratoz.com/de) Beispiele! [Konvertierungen!](https://www.unitsconverters.com/de)

Lesezeichen **[calculatoratoz.com](https://www.calculatoratoz.com/de)**, **[unitsconverters.com](https://www.unitsconverters.com/de)**

Größte Abdeckung von Rechnern und wächst - **30.000+ Rechner!** Rechnen Sie mit einer anderen Einheit für jede Variable - **Eingebaute Einheitenumrechnung!**

Größte Sammlung von Maßen und Einheiten - **250+ Messungen!**

Fühlen Sie sich frei, dieses Dokument mit Ihren Freunden zu TEILEN!

*[Bitte hinterlassen Sie hier Ihr Rückkoppelung...](https://docs.google.com/forms/d/e/1FAIpQLSf4b4wDgl-KBPJGChMJCxFlqrHvFdmw4Z8WHDP7MoWEdk8QOw/viewform?usp=pp_url&entry.1491156970=Nominale%20T-Methode%20in%20der%20mittleren%20Linie%20Formeln)*

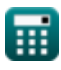

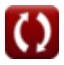

## **Liste von 19 Nominale T-Methode in der mittleren Linie Formeln**

## **Nominale T-Methode in der mittleren Linie**

#### **1) Admittanz unter Verwendung des D-Parameters in der Nominal-T-Methode**

$$
\kappa\boxed{Y_{\mathrm{t}}=2\cdot\frac{A_{\mathrm{t}}-1}{Z_{\mathrm{t}}}}
$$
ex 
$$
0.022051\mathrm{S}=2\cdot\frac{1.1-1}{9.07\Omega}
$$

#### **2) Admittanz unter Verwendung eines Parameters A in der Nominal-T-Methode**

$$
\kappa\boxed{Y_{\mathrm{t}}=2\cdot\frac{A_{\mathrm{t}}-1}{Z_{\mathrm{t}}}}
$$
ex
$$
0.022051\mathrm{S}=2\cdot\frac{1.1-1}{9.07\Omega}
$$

**3) A-Parameter für reziprokes Netzwerk in der Nominal-T-Methode**

$$
\begin{aligned} \mathbf{f} \mathbf{x} \overline{\mathbf{A}_{t} = \frac{1 + (\mathbf{B}_{t} \cdot \mathbf{C})}{\mathbf{D}_{t}}} \\ \mathbf{g} \mathbf{x} \overline{\mathbf{0.501468} = \frac{1 + (9.66 \Omega \cdot 0.25 \mathbf{S})}{6.81}} \end{aligned}
$$

**[Rechner öffnen](https://www.calculatoratoz.com/de/admittance-using-d-parameter-in-nominal-t-method-calculator/Calc-22209)** 

**[Rechner öffnen](https://www.calculatoratoz.com/de/admittance-using-a-parameter-in-nominal-t-method-calculator/Calc-22207)** 

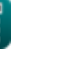

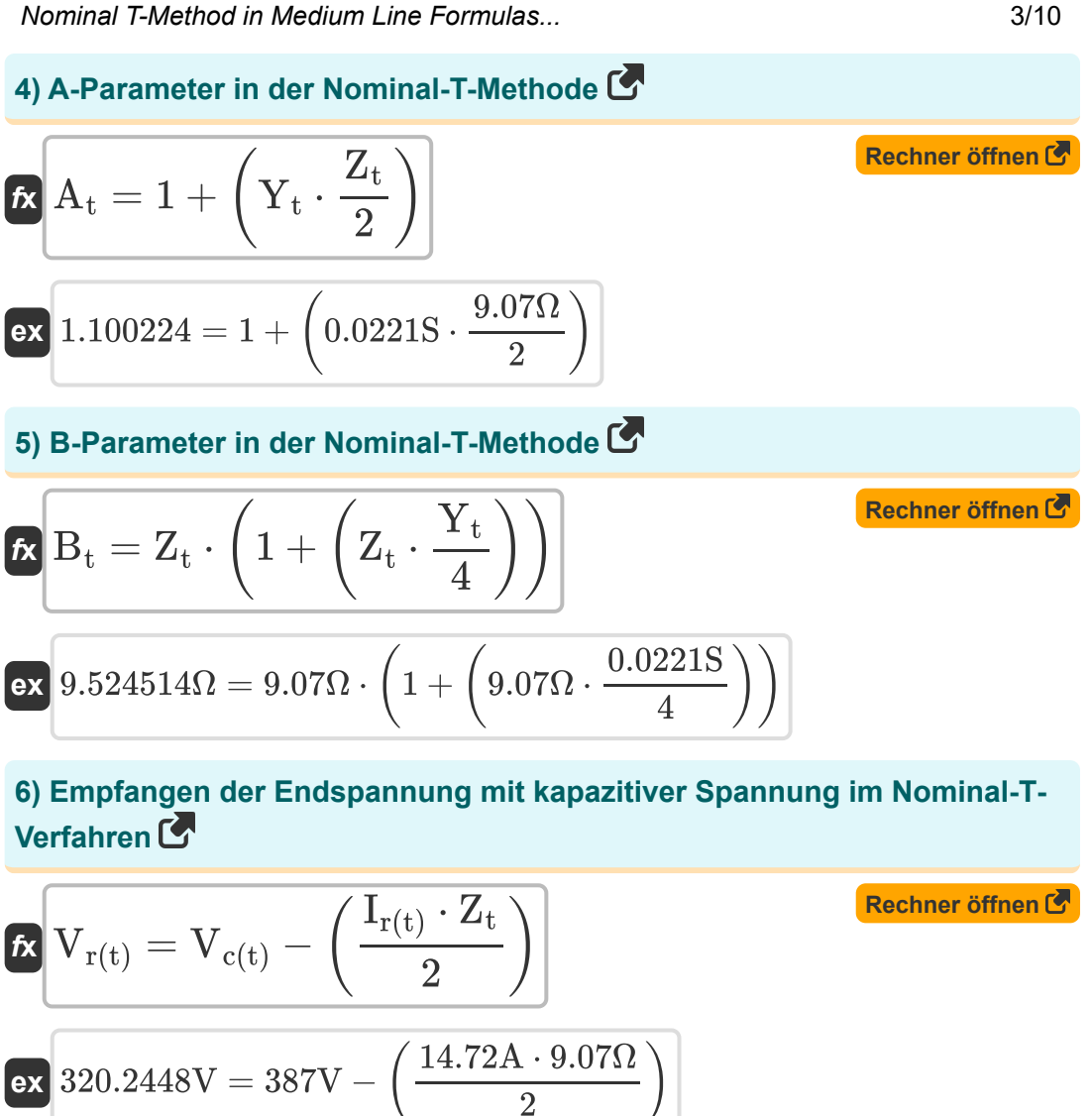

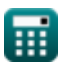

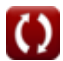

#### **7) Empfangsendwinkel unter Verwendung der Sendeendleistung in der Nominal-T-Methode**

$$
\begin{aligned} \mathbf{\hat{x}}\Bigg|&\Phi_{\mathrm{r(t)}}=a\cos\biggl(\frac{\mathrm{P_{s(t)}}-\mathrm{P_{loss(t)}}}{\mathrm{V_{r(t)}}\cdot\mathrm{I_{r(t)}}\cdot3}\biggr)\Bigg|\\ \mathbf{ex}\Bigg|&90.3116\degree=a\cos\biggl(\frac{8.2\mathrm{W}-85.1\mathrm{W}}{320.2\mathrm{V}\cdot14.72\mathrm{A}\cdot3}\biggr)\Bigg|\\ \end{aligned}
$$

**[Rechner öffnen](https://www.calculatoratoz.com/de/receiving-end-angle-using-sending-end-power-in-nominal-t-method-calculator/Calc-9228)** 

**[Rechner öffnen](https://www.calculatoratoz.com/de/impedance-using-capacitive-voltage-in-nominal-t-method-calculator/Calc-10611)** 

**8) Impedanz unter Verwendung der kapazitiven Spannung in der Nominal-T-Methode**

$$
\begin{aligned}[t] \mathbf{z}_{\rm t} &= 2 \cdot \frac{\rm V_{c(t)} - \rm V_{r(t)}}{\rm I_{r(t)}} \\ \text{ex}\, &\frac{9.076087 \Omega = 2 \cdot \frac{387 \rm V - 320.2 V}{14.72 \text{ A}}} \end{aligned}
$$

**9) Impedanz unter Verwendung des D-Parameters in der Nominal-T-Methode**

$$
\mathbf{r} \mathbf{x} \mathbf{Z}_{t} = 2 \cdot \frac{\mathbf{A}_{t} - 1}{Y_{t}}
$$
  
ex  $9.049774\Omega = 2 \cdot \frac{1.1 - 1}{0.0221S}$ 

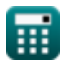

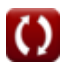

*Nominal T-Method in Medium Line Formulas...* 5/10

#### **10) Kapazitive Spannung in der Nominal-T-Methode**

$$
\begin{aligned} \mathbf{K} \boxed{V_{c(t)} = V_{r(t)} + \left(I_{r(t)} \cdot \frac{Z_t}{2}\right)} \\ \mathbf{ex} \, 386.9552V &= 320.2V + \left(14.72A \cdot \frac{9.07\Omega}{2}\right) \end{aligned}
$$

**11) Kapazitive Spannung unter Verwendung der Sendeendspannung im Nominal-T-Verfahren**

 $\vert$ 

$$
\boldsymbol{t}\!\!\!\!\!\boldsymbol{x}\!\left(\!\boldsymbol{V}_{\boldsymbol{c}(t)}=\boldsymbol{V}_{\boldsymbol{s}(t)}-\left(\frac{\boldsymbol{I}_{\boldsymbol{s}(t)}\cdot\boldsymbol{Z}_{t}}{2}\right)\!\right)
$$

$$
\textbf{x}\left[326.733 \text{V} = 400.2 \text{V} - \left(\frac{16.2 \text{A} \cdot 9.07 \Omega}{2}\right)\right]
$$

**12) Kapazitiver Strom in der Nominal-T-Methode** 

$$
\overline{\textbf{f}}\textbf{x}\fbox{I}_{c(t)}=\overline{I}_{s(t)}-\overline{I}_{r(t)}\bigg]
$$

**[Rechner öffnen](https://www.calculatoratoz.com/de/capacitive-current-in-nominal-t-method-calculator/Calc-10620)** 

**[Rechner öffnen](https://www.calculatoratoz.com/de/sending-end-voltage-using-capacitive-voltage-in-nominal-t-method-calculator/Calc-10614)** 

**[Rechner öffnen](https://www.calculatoratoz.com/de/capacitive-voltage-using-sending-end-voltage-in-nominal-t-method-calculator/Calc-10615)** 

$$
\boxed{\textbf{ex}}[1.48\textbf{A}=16.2\textbf{A}-14.72\textbf{A}]
$$

#### **13) Senden der Endspannung mit kapazitiver Spannung im Nominal-T-Verfahren**

 $f{\bf x}\Big|{\bf V}_{\rm s(t)}={\bf V}_{\rm c(t)}+\Big|\cdot$  $\overline{\mathrm{I}_{\mathrm{s}(\mathrm{t})}\cdot \mathrm{Z}_{\mathrm{t}}}$  $\frac{1}{2}$ 

$$
\boxed{\textbf{ex}}{460.467\text{V}} = 387\text{V} + \left(\frac{16.2\text{A} \cdot 9.07\Omega}{2}\right)}
$$

**ex** 

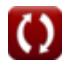

*Nominal T-Method in Medium Line Formulas...* 6/10

#### **14) Senden der Endspannung mithilfe der Spannungsregelung im Nominal-T-Verfahren**

| $K\overline{V}_{s(t)} = V_{r(t)} \cdot (\%V_t + 1)$                             | Rechner $\sigma$ from $\mathcal{C}$ |
|---------------------------------------------------------------------------------|-------------------------------------|
| ex $399.9298V = 320.2V \cdot (0.249 + 1)$                                       |                                     |
| 15) Senden des Endstroms in der Nominal-T-Methode                               |                                     |
| $K\overline{I_{s(t)} = I_{r(t)} + I_{c(t)}}$                                    | Rechner $\sigma$ ffnen              |
| ex $16.2A = 14.72A + 1.48A$                                                     |                                     |
| 16) Senden des Endstroms unter Verwendung der Verluste in der Nominal-T-Methode |                                     |

$$
\textbf{f}_{\textbf{x}}\textbf{I}_{\textbf{s}(\textbf{t})} = \sqrt{\left(\frac{P_{loss(t)}}{\frac{3}{2}} \cdot R_{t}\right) - \left(I_{r(t)}^{2}\right)}
$$

$$
\textbf{ex} \boxed{14.48987 \text{A} = \sqrt{\left(\frac{85.1 \text{W}}{\frac{3}{2}} \cdot 7.52 \Omega\right) - \left((14.72 \text{A})^2\right) }
$$

#### **17) Spannungsregelung unter Verwendung der Nominal-T-Methode**

| ex                               | $14.48987A = \sqrt{\frac{85.1W}{\frac{3}{2}} \cdot 7.84987}$ |
|----------------------------------|--------------------------------------------------------------|
| 17) Spannungsregelung unter Verv |                                                              |
| Ex                               | $\%V_t = \frac{V_{s(t)} - V_{r(t)}}{V_{r(t)}}$               |
| ex                               | $0.249844 = \frac{400.2V - 320.2V}{320.2V}$                  |

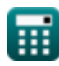

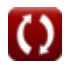

*Nominal T-Method in Medium Line Formulas...* 7/10

## **18) Übertragungseffizienz bei der Nominal-T-Methode**

$$
\kappa \Bigg| \eta_{\rm t} = \frac{\text{P}_{\rm r(t)}}{\text{P}_{\rm s(t)}} \Bigg|
$$
ex 30.5122 = 
$$
\frac{250.2 \text{W}}{8.2 \text{W}}
$$

### **19) Verluste bei der Nominal-T-Methode**

$$
\textbf{f} \textbf{x} \boxed{P_{loss(t)} = 3 \cdot \left(\frac{R_t}{2}\right) \cdot \left(I_{r(t)}^2 + I_{s(t)}^2\right)}
$$

$$
\boxed{\text{ex}} 5404.456\text{W} = 3 \cdot \left(\frac{7.52\Omega}{2}\right) \cdot \left( (14.72\text{A})^2 + (16.2\text{A})^2 \right)
$$

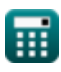

**[Rechner öffnen](https://www.calculatoratoz.com/de/transmission-efficiency-in-nominal-t-method-calculator/Calc-10596)** 

## **Verwendete Variablen**

- **%V<sup>t</sup>** Spannungsregulierung in T
- **A<sup>t</sup>** Ein Parameter in T
- **B<sup>t</sup>** B-Parameter in T *(Ohm)*
- **C** C-Parameter *(Siemens)*
- **D<sup>t</sup>** D-Parameter in T
- **Ic(t)** Kapazitiver Strom in T *(Ampere)*
- **Ir(t)** Empfangsendstrom in T *(Ampere)*
- **Is(t)** Senden des Endstroms in T *(Ampere)*
- **Ploss(t)** Leistungsverlust in T *(Watt)*
- **Pr(t)** Empfang der Endleistung in T *(Watt)*
- **Ps(t)** Endleistung in T senden *(Watt)*
- **R<sup>t</sup>** Widerstand in T *(Ohm)*
- **Vc(t)** Kapazitive Spannung in T *(Volt)*
- **Vr(t)** Empfangsendspannung in T *(Volt)*
- **Vs(t)** Senden der Endspannung in T *(Volt)*
- **Y<sup>t</sup>** Aufnahme in T *(Siemens)*
- **Zt** Impedanz in T *(Ohm)*
- **η<sup>t</sup>** Übertragungseffizienz in T
- **Φr(t)** Empfangsendphasenwinkel in T *(Grad)*

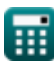

## **Konstanten, Funktionen, verwendete Messungen**

- Funktion: **acos**, acos(Number) *Inverse trigonometric cosine function*
- Funktion: **cos**, cos(Angle) *Trigonometric cosine function*
- Funktion: **sqrt**, sqrt(Number) *Square root function*
- Messung: **Elektrischer Strom** in Ampere (A) *Elektrischer Strom Einheitenumrechnung*
- Messung: **Leistung** in Watt (W) *Leistung Einheitenumrechnung*
- Messung: **Winkel** in Grad (°) *Winkel Einheitenumrechnung*
- Messung: **Elektrischer Widerstand** in Ohm (Ω) *Elektrischer Widerstand Einheitenumrechnung*
- Messung: **Elektrische Leitfähigkeit** in Siemens (S) *Elektrische Leitfähigkeit Einheitenumrechnung*
- Messung: **Elektrisches Potenzial** in Volt (V) *Elektrisches Potenzial Einheitenumrechnung*

*Nominal T-Method in Medium Line Formulas...* 10/10

## **Überprüfen Sie andere Formellisten**

- **Endkondensatormethode in der Nominale T-Methode in der Mittellinie Formeln mittleren Linie Formeln**
- **Nominale Pi-Methode in mittlerer Linie Formeln**

Fühlen Sie sich frei, dieses Dokument mit Ihren Freunden zu TEILEN!

#### **PDF Verfügbar in**

[English](https://www.calculatoratoz.com/PDF/Nodes/2309/Nominal-t-method-in-medium-line-Formulas_en.PDF) [Spanish](https://www.calculatoratoz.com/PDF/Nodes/2309/Nominal-t-method-in-medium-line-Formulas_es.PDF) [French](https://www.calculatoratoz.com/PDF/Nodes/2309/Nominal-t-method-in-medium-line-Formulas_fr.PDF) [German](https://www.calculatoratoz.com/PDF/Nodes/2309/Nominal-t-method-in-medium-line-Formulas_de.PDF) [Russian](https://www.calculatoratoz.com/PDF/Nodes/2309/Nominal-t-method-in-medium-line-Formulas_ru.PDF) [Italian](https://www.calculatoratoz.com/PDF/Nodes/2309/Nominal-t-method-in-medium-line-Formulas_it.PDF) [Portuguese](https://www.calculatoratoz.com/PDF/Nodes/2309/Nominal-t-method-in-medium-line-Formulas_pt.PDF) [Polish](https://www.calculatoratoz.com/PDF/Nodes/2309/Nominal-t-method-in-medium-line-Formulas_pl.PDF) [Dutch](https://www.calculatoratoz.com/PDF/Nodes/2309/Nominal-t-method-in-medium-line-Formulas_nl.PDF)

*2/8/2024 | 2:54:21 PM UTC [Bitte hinterlassen Sie hier Ihr Rückkoppelung...](https://docs.google.com/forms/d/e/1FAIpQLSf4b4wDgl-KBPJGChMJCxFlqrHvFdmw4Z8WHDP7MoWEdk8QOw/viewform?usp=pp_url&entry.1491156970=Nominale%20T-Methode%20in%20der%20mittleren%20Linie%20Formeln)*

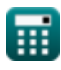